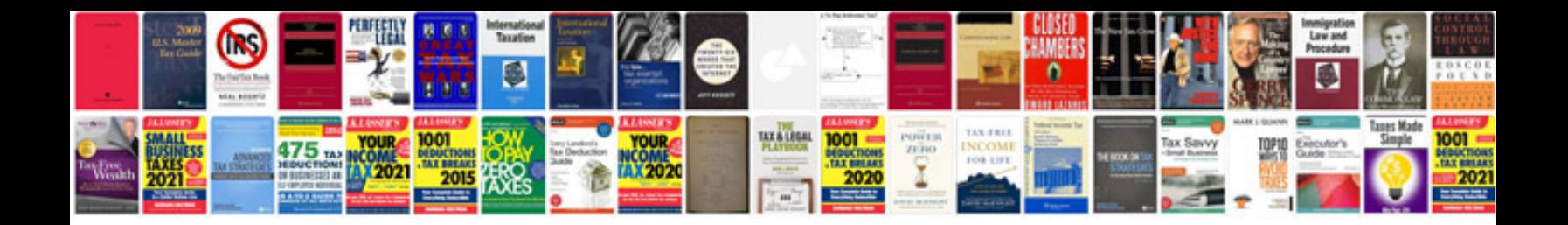

**Dynamic xml forms ipad**

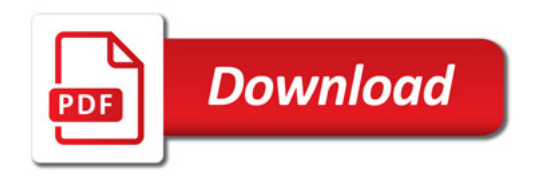

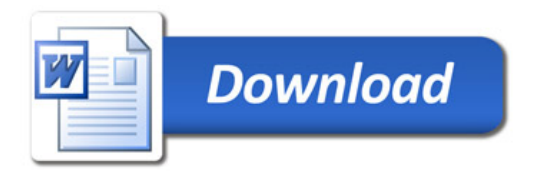